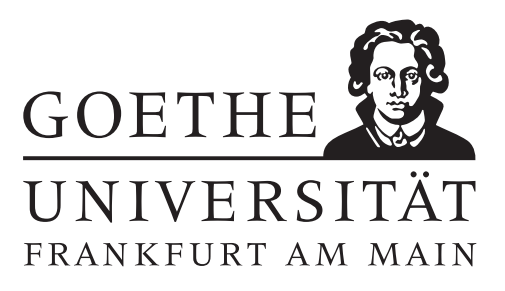

## 7. Übungsblatt (erschienen am 29.11.2021)

# Aufgabe 7.1 (Votieraufgabe) Sei  $A \in \mathbb{R}^{m \times n}$  gegeben. Zeigen Sie die folgenden Aussagen.

(a) Für alle Matrizen  $C \in \mathbb{R}^{m \times m}$  gilt

 $\text{Rang}(CA)$  <  $\text{Rang}(A)$ .

Gleichheit gilt, wenn C regulär ist.

(b) Für alle Matrizen  $B \in \mathbb{R}^{n \times n}$  gilt

 $\text{Rang}(AB) < \text{Rang}(A)$ ,

und das Gleichheitszeichen gilt, wenn B regulär ist.

#### Aufgabe 7.2 (schriftliche Aufgabe)[6 Punkte]

Sei  $\|\cdot\|$  eine beliebige Norm in  $\mathbb{C}^n$  und  $\|\cdot\|_M$  die induzierte Matrixnorm in  $\mathbb{C}^{n\times n}$ . Zeigen Sie:

(a) Sei  $A \in \mathbb{C}^{n \times n}$  mit  $||A||_M < 1$ . Zeigen Sie, dass  $(I + A)^{-1}$  existiert und die Ungleichung

$$
\frac{1}{1 + \|A\|_M} \le \| (I + A)^{-1} \|_M \le \frac{1}{1 - \|A\|_M}
$$

gilt.

(b) Seien  $A \in \mathbb{C}^{n \times n}$  regulär,  $b \in \mathbb{C}^n$ ,  $b \neq 0$ , und  $x \neq 0$  die Lösung des linearen Gleichungssystems  $Ax = b$ . Weiterhin seien  $\Delta b \in \mathbb{C}^n$  und  $\Delta A \in \mathbb{C}^{n \times n}$  mit  $\|\Delta A\|_M \|A^{-1}\|_M < 1$ . Zeigen Sie, dass

 $(A + \Delta A)\tilde{x} = b + \Delta b$ 

eindeutig lösbar ist, und dass für die Lösung  $\tilde{x} = x + \Delta x$  gilt:

$$
\frac{\|\Delta x\|}{\|x\|} \le \frac{\text{cond}_M(A)}{1 - \text{cond}_M(A) \frac{\|\Delta A\|_M}{\|A\|_M}} \cdot \left(\frac{\|\Delta A\|_M}{\|A\|_M} + \frac{\|\Delta b\|}{\|b\|}\right).
$$

#### Aufgabe 7.3 (Votieraufgabe)

Sei  $\overline{A}$  ∈  $\mathbb{C}^{n\times n}$  hermitisch und positiv definit mit Cholesky-Zerlegung  $A = LL^*$ . Zeigen Sie, dass für die Matrix L der Cholesky-Zerlegung

$$
L = (l_{ij})_{i,j=1}^n = \begin{cases} \sqrt{a_{jj} - \sum_{k=1}^{j-1} l_{jk} \overline{l_{jk}}} & i = j\\ \frac{1}{l_{jj}} \left( a_{ij} - \sum_{k=1}^{j-1} l_{ik} \overline{l_{jk}} \right) & i > j \end{cases}
$$

gilt und folgern Sie damit die Eindeutigkeit der Cholesky-Zerlegung.

### Aufgabe 7.4 (Programmieraufgabe)[6 Punkte]

Implementieren Sie in MATLAB die Cholesky-Zerlegung für ein lineares Gleichungssystems der Gestalt

$$
Ax = b
$$

mit einer hermitischen und positiv definiten Matrix  $A \in \mathbb{C}^{n \times n}$  und  $b \in \mathbb{C}^n$ . Testen Sie bitte das Verfahren anhand folgender Daten:

$$
A = \begin{pmatrix} 1 & 2 & 3 & 4 \\ 2 & 29 & 36 & 43 \\ 3 & 36 & 109 & 126 \\ 4 & 43 & 126 & 246 \end{pmatrix}, \quad b = \begin{pmatrix} 1 \\ 0 \\ 1 \\ 0 \end{pmatrix}.
$$

# Hinweise zur Übungsblattbearbeitung:

- Zu schriftlichen Aufgaben<sup>[\\*](#page-1-0)</sup> soll eine Ausarbeitung/Lösung angefertigt werden, die bis zum 07.12.2021 um 08:00 Uhr in den Kästen ihres Übungleiters im 3. Stock der Robert-Mayer-Str. 6-8 abzugeben ist. Die jeweilige Fachnummer entnehmen Sie der Homepage.
- Zu Programmieraufgaben<sup>∗</sup> ist bis zum 07.12.2021 um 08:00 Uhr ein kommentierter MATLAB-Quellcode zu schreiben, welcher zusammen mit den damit erstellten Plots ausgedruckt und in den Kasten des Übungsleiters eingeworfen werden soll. Der Code ist nicht mehr per Mail einzureichen.
- Zu Votieraufgaben wird keine schriftliche Abgabe verlangt. Die Lösung wird in der Übung besprochen.

<span id="page-1-0"></span><sup>\*</sup>Die Abgabe und Bearbeitung darf in Zweiergruppen erfolgen.